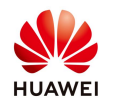

## **Comparison of Operating Parameters on NetEco and Smartlogger**

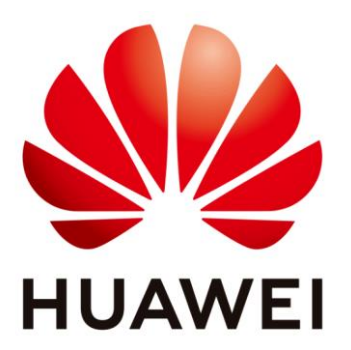

## **Huawei Technologies Co. Ltd.**

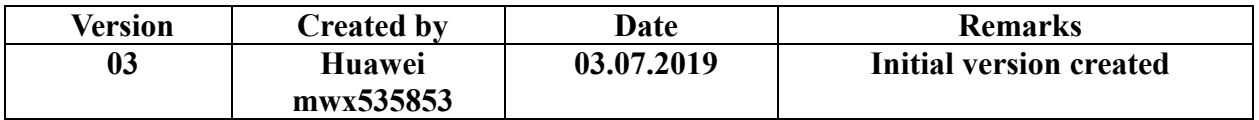

The information in this document may contain predictive statements including, without limitation, statements regarding the future financial and operating results, future product portfolio, new technology, etc. There are a number of factors that could cause actual results and developments to differ materially from those expressed or implied in the predictive statements. Therefore, such information is provided for reference purpose only and constitutes neither an offer nor an acceptance. Huawei may change the information at any time without notice.

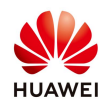

Huawei Solar Inverter UK, has stopped connecting the new plants to our NetEco operating platform due to the change in the sales strategy in the UK, however we are keeping NetEco operating services for the old plants which are already connected to NetEco operating portal until the warranty agreement expires.

This document is written to provide guidance about the comparison between operating parameters of inverter/devices with NetEco and without NetEco. Inverters/devices can be operated on smartlogger platform "Enspire" by connecting with the static IP address.

On "Enspire" portal only the inverter/device level operating is available and the data graphs needs to be plot manually. Also, if the plant consist of numbers of smarloggers then same number of static IP(s) needs to be used for the smartloggers connected (one static IP for one smartlogger).

Below is the comparison of inverter operating parameters on NetEco and without NetEco (on Enspire portal).

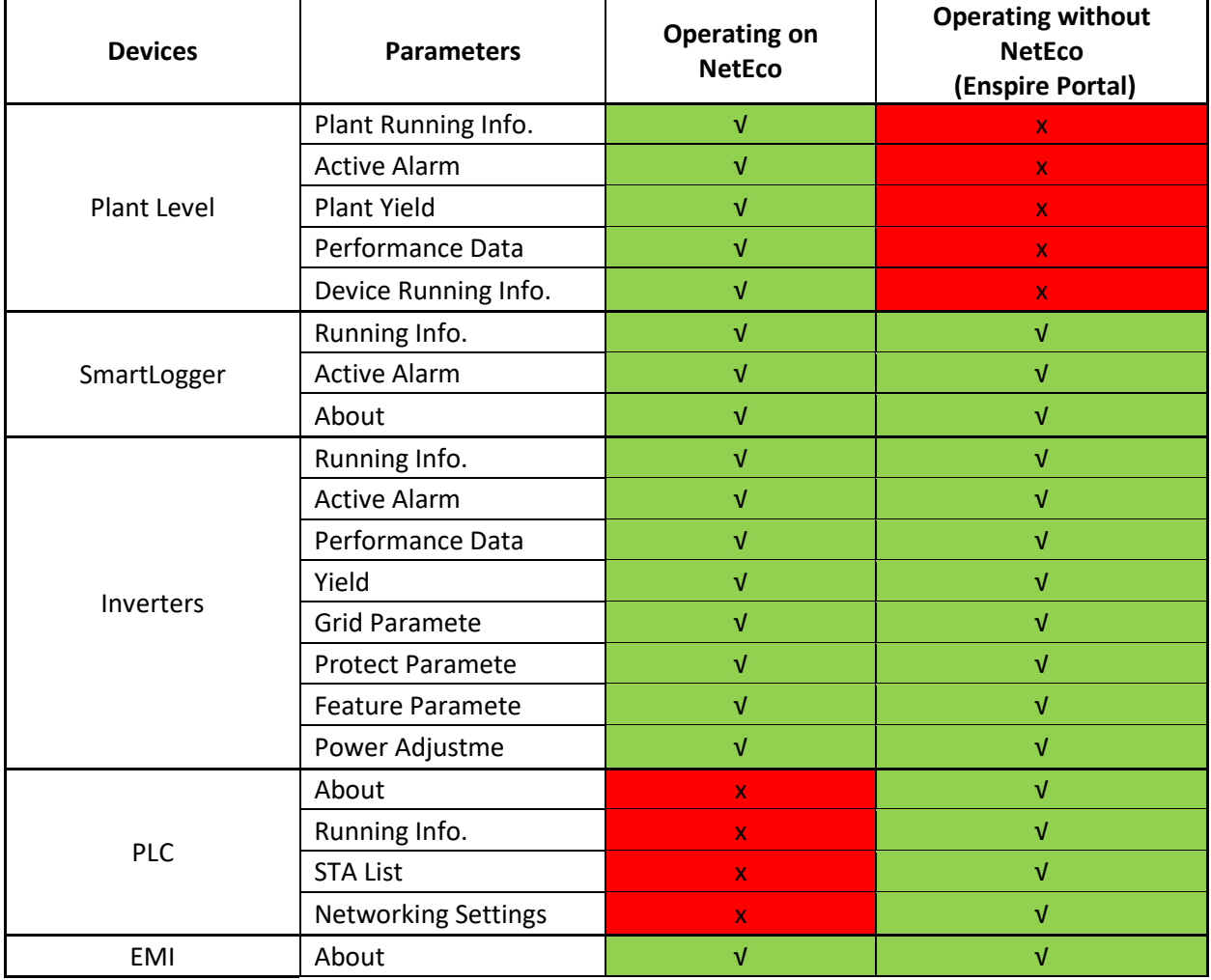

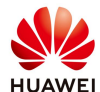

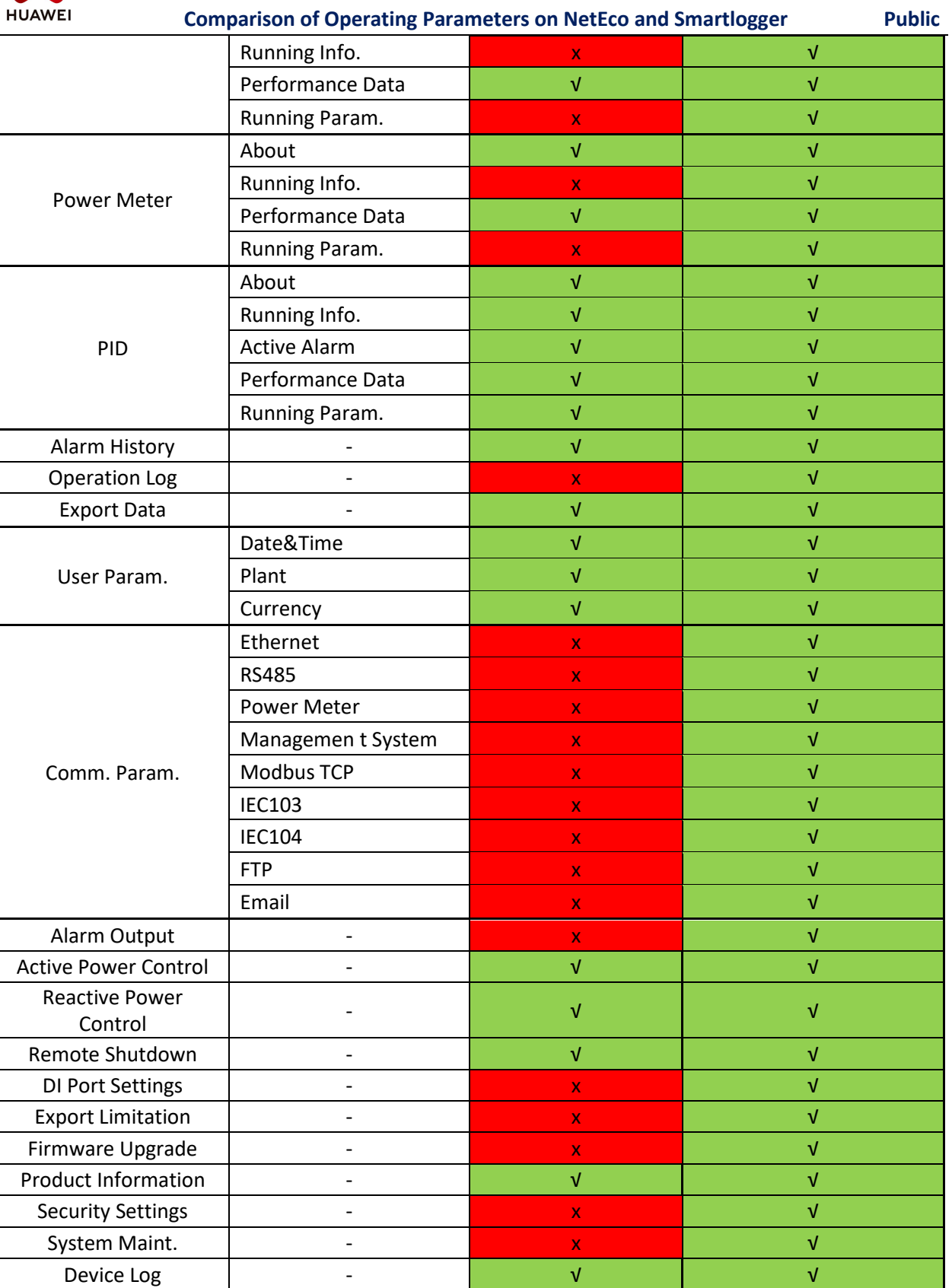

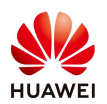

## **Comparison of Operating Parameters on NetEco and Smartlogger Public**

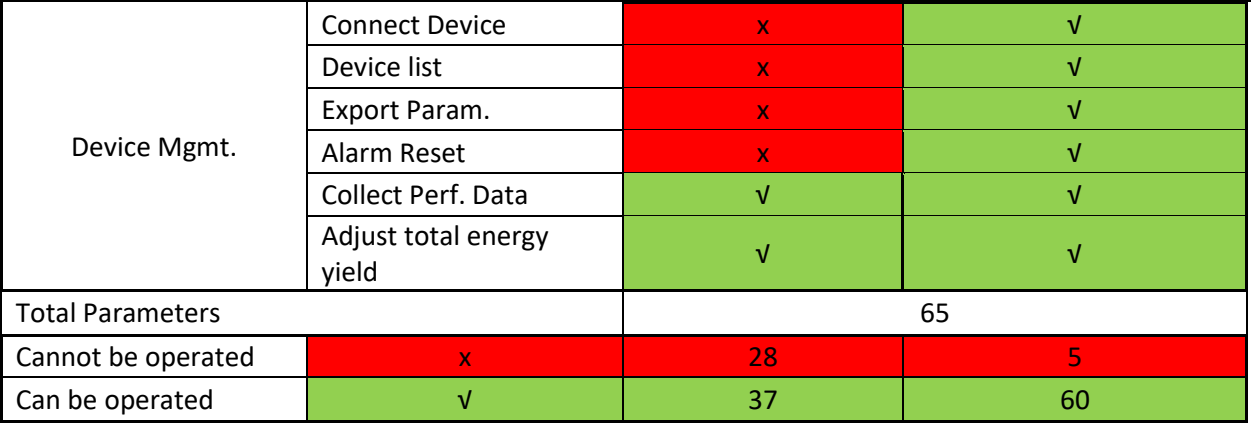